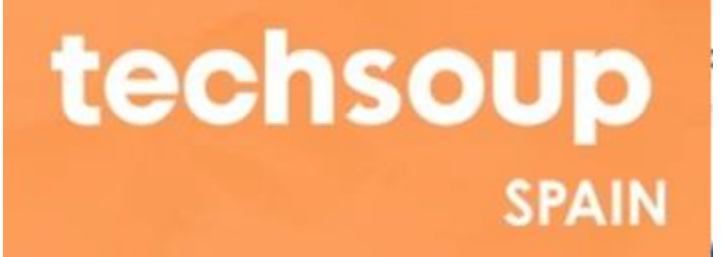

# **Sesión online: Cómo solicitar licencias de Microsoft en 2022**

**9 de marzo de 2022**

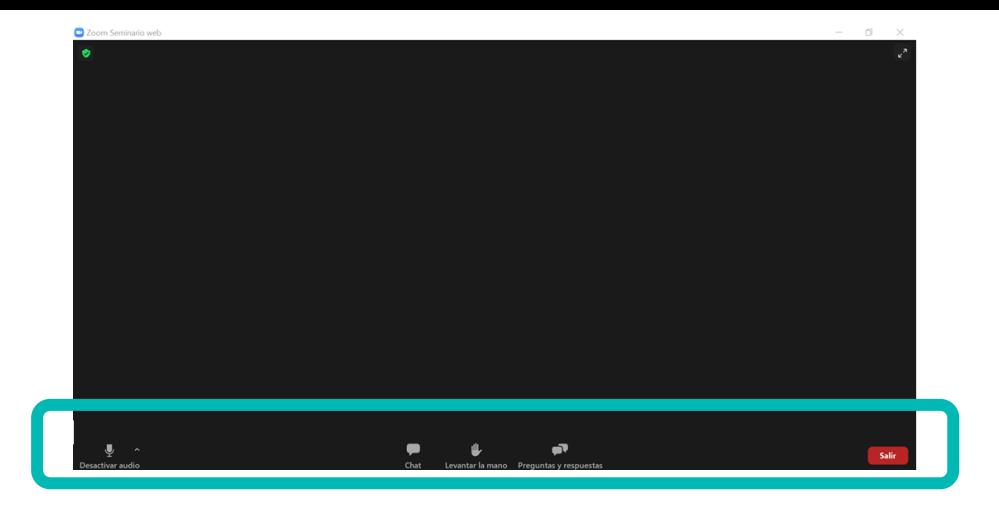

**Importante: Esta sesión va a ser grabada y colgada en nuestra web para ayudar a más entidades**

## **Cómo participar en el webinar**

- Podéis lanzar vuestras preguntas en cualquier momento pulsando **"Preguntas y Respuestas".** Las respuestas estarán disponibles para todas las personas que participan en este webinar. Puedes preguntar de forma anónima.
- Al final del webinar, podéis pulsar **"Levantar la mano"**  para hablar en directo

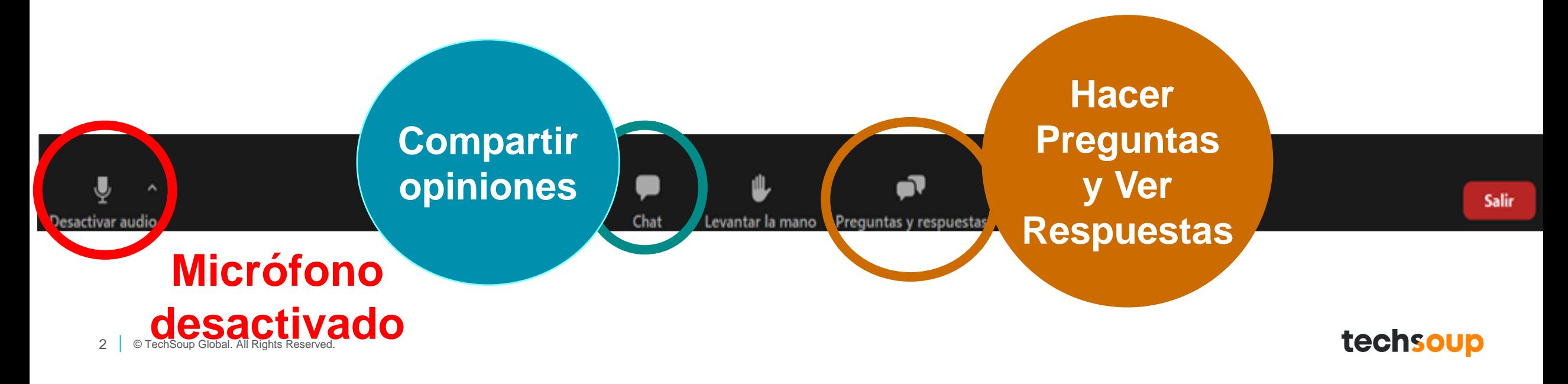

## **Agenda**

- Introducción (5 minutos)
- Repasaremos cómo funciona desde el 1 de enero de 2022 el Programa de Microsoft para ONGs, con algunos conceptos (10 minutos)
- Abordaremos los cambios anunciados por Microsoft conocemos hasta ahora (15 minutos)
- Responderemos a las preguntas que nos habéis enviado en estos días y las que nos hagáis en directo por escrito (15 minutos)
- Turno para levantar la mano y preguntar en voz alta las dudas no aclaradas (15 minutos)

## **On-Premises vs. Cloud**

#### **On-Premises**

#### **Ventajas**

- Gasto único
- Sin costes recurrentes que pagar
- Microsoft Software Assurance permite actualizaciones gratuitas de verión, durante los dos años siguientes a la solicitud de las licencias

#### **Cloud**

#### **Ventajas**

- Los costes se distribuyen en el tiempo
- Las actualizaciones de software y el despliegue de nuevas funcionalidades se hacen automáticamente
- Permiten activar y desactivar las licencias según sea necesario
- Sin gastos de mantenimiento de hardware o software del servidor
- Permite acceder a tus aplicaciones y archivos desde cualquier lugar
- Seguridad más robusta

#### **Desventajas**

4 © TechSoup Global. All Rights Reserved.

- Gasto único
- Necesidad de actualizar en 3 a 5 años, con soporte y funcionalidades limitados
- Tú eres es responsable de asegurarte de que tus sistemas permanezcan parcheados y seguros

#### **Desventajas**

- Los costes se distribuyen en el tiempo
- Es posible que se requiera una formación continua en el tiempo para que las personas de tu entidad sepan las aplicaciones y flujos de trabajo que se van lanzando (gestión del cambio)
- Puede depender de la conexión a Internet
- Requiere una administración/supervisión del tenant, las suscripciones..

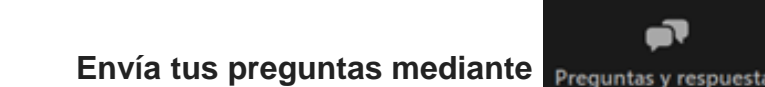

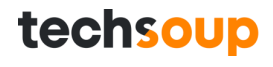

## **Nuevo proceso para acceder a las ofertas de Microsoft para entidades sin fines de lucro desde el 1 de enero de 2022**

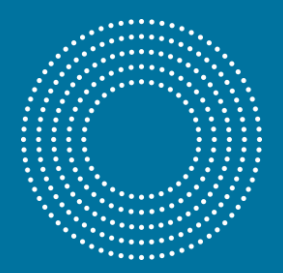

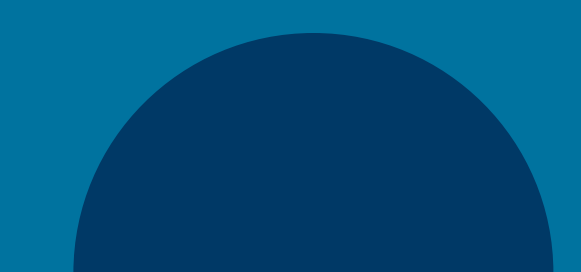

### **¿Cuáles son los pasos a seguir? ¡Consulta nuestro [tutorial interactivo](https://techsoup.es/content/proceso-techsoup-microsoft-nonprofit)!**

## **Microsoft** onpremises

¿Cómo solicitar licencias onpremises de Microsoft a través de Techsoup?

**EMPEZAR >** 

Microsoft ha cambiado el proceso para gestión y solicitud de nuevas licencias. Siguiendo estos pasos podrás activar a tu entidad sin fines de lucro en este nuevo sistema para poder hacer tus solicitudes como hacías siempre.

Es un proceso un poco largo, sin embargo solo tendrás que completarlo una vez, y a partir de aquí, ya estarás siempre autorizado para proceder a las solicitudes de los productos de Microsoft nonprofit.

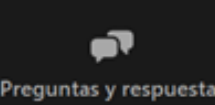

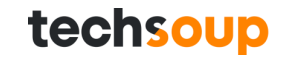

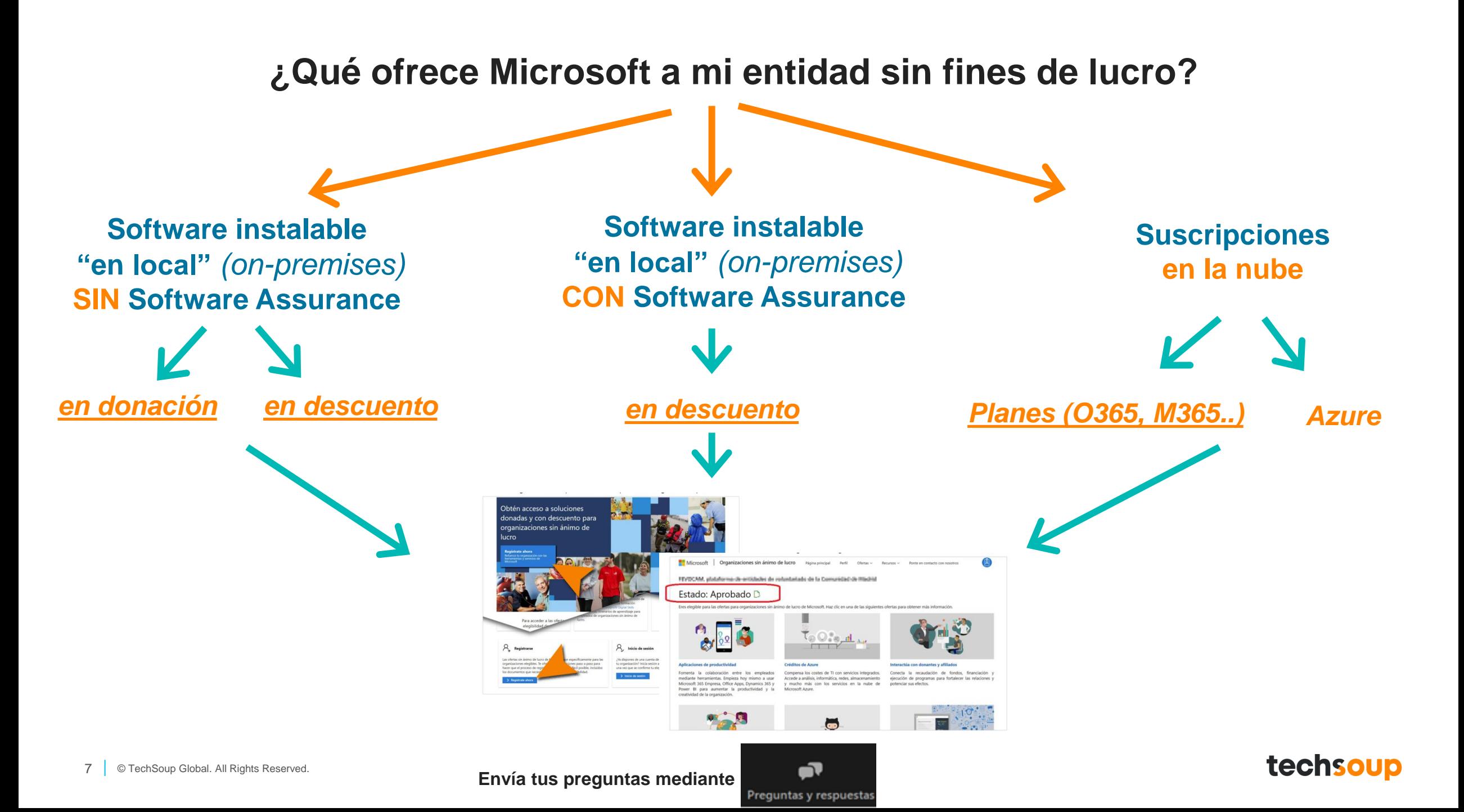

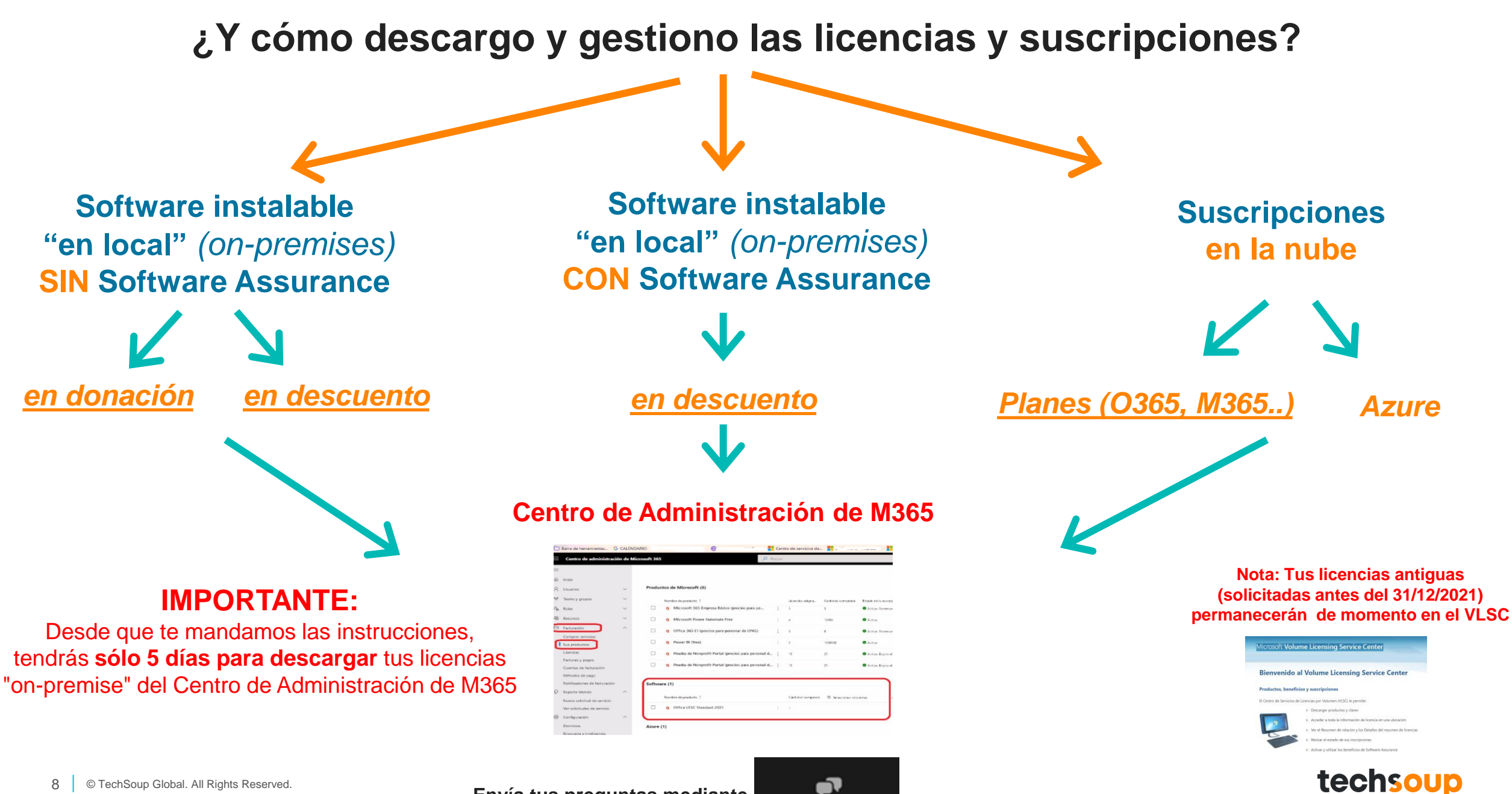

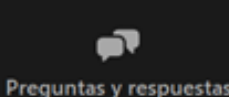

## **Ofertas de Microsoft para entidades sin fines de lucro vigentes:**

## **Entre el 1 de enero y el 1 de abril de 2022**

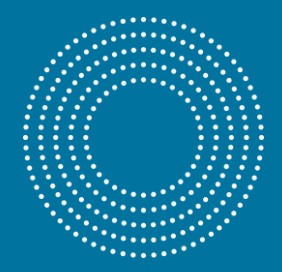

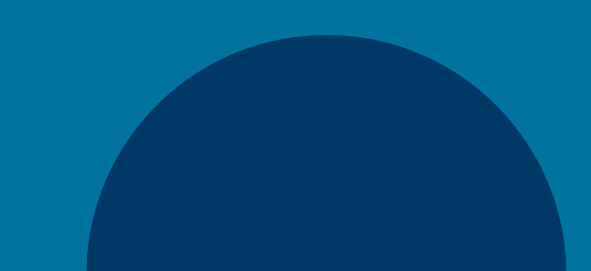

### **Sobre Microsoft "on-premises" en [www.techsoup.es](http://www.techsoup.es/)**

**Software instalable "en local"** *(on-premises)* **SIN Software Assurance**

**Software instalable "en local"** *(on-premises)* **CON Software Assurance**

*en [descuento](https://techsoup.es/product-catalog?order_by=most-popular&filter_donor_partner=988&filter_software_category=&filter_media=&filter_platform=&filter_language=&form_build_id=form-QS583A7M3wHci7Fs-0ctnABNwhettwEMPyoxaKiMiqc&form_id=ts_stock_product_catalog_filters_form)*

*en [donación](https://techsoup.es/product-catalog?order_by=most-popular&filter_donor_partner=986&filter_software_category=&filter_media=&filter_platform=&filter_language=&form_build_id=form-oxXK61CFjswI7Tb_Fvu26Hg6039PG2ddGRltvWIj5RI&form_id=ts_stock_product_catalog_filters_form)*

*en [descuento](https://techsoup.es/product-catalog?order_by=most-popular&filter_donor_partner=987&filter_software_category=&filter_media=&filter_platform=&filter_language=&form_build_id=form-9U-S2Fvp0pC8o51KhfDOLlrvqeX_myfbHPD2ijhYY5M&form_id=ts_stock_product_catalog_filters_form)*

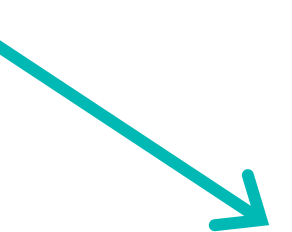

• Disponible con una pequeña tarifa de administración a través de TechSoup + IVA (21%)

- Pagas una sola vez por la licencia
- Necesitarás una licencia por dispositivo (salvo servidores, donde necesitarás CALs)
- Descargas e instalas las licencias en tu ordenador portátil o de sobremesa
- Parches y actualizaciones gratuitas entre versiones
- Lanzamientos de versiones completas cada 18-24 meses

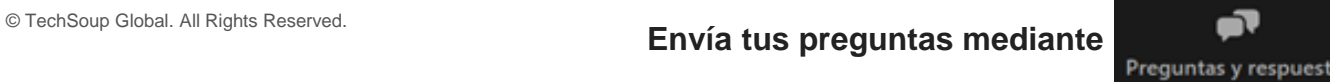

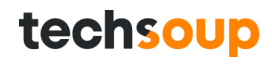

### **Microsoft "on-premises" en donación: Características**

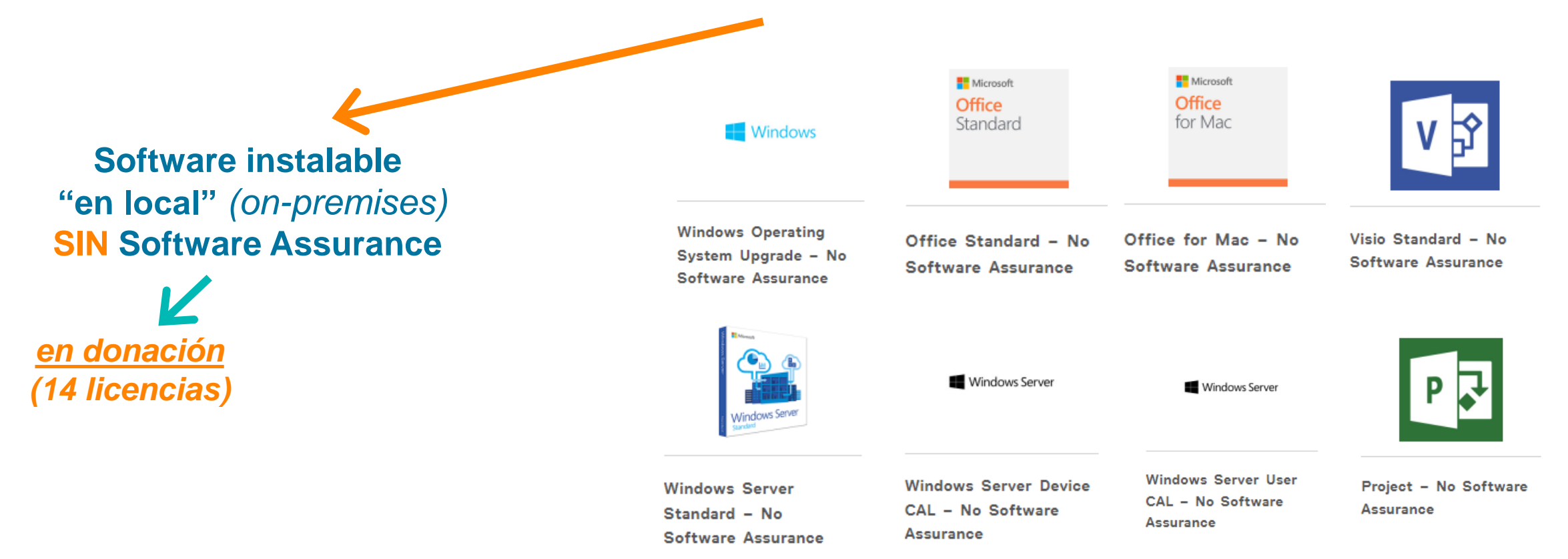

#### • **Hasta el 1 de abril, puedes pedir hasta 50 unidades de cada una de las licencias** (excepto [servidores](https://techsoup.es/Microsoft-servidores-licencias))

- Puedes hacer tantos pedidos como necesites. No hay pedido mínimo de unidades (puedes pedir solo una licencia, si es lo que necesitas)
- Productos de nivel estándar que NO incluyen Software Assurance
- Se descargan desde tu Centro de Administración de Microsoft 365. Las licencias antiguas (de momento) siguen en tu cuenta VLSC.
- **IMPORTANTE:** Desde que te mandamos las instrucciones, **tendrás sólo 5 días** para descargar tus licencias del Centro de Administración de M365

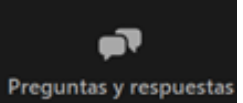

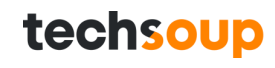

### **Microsoft "on-premises" en descuento: Características**

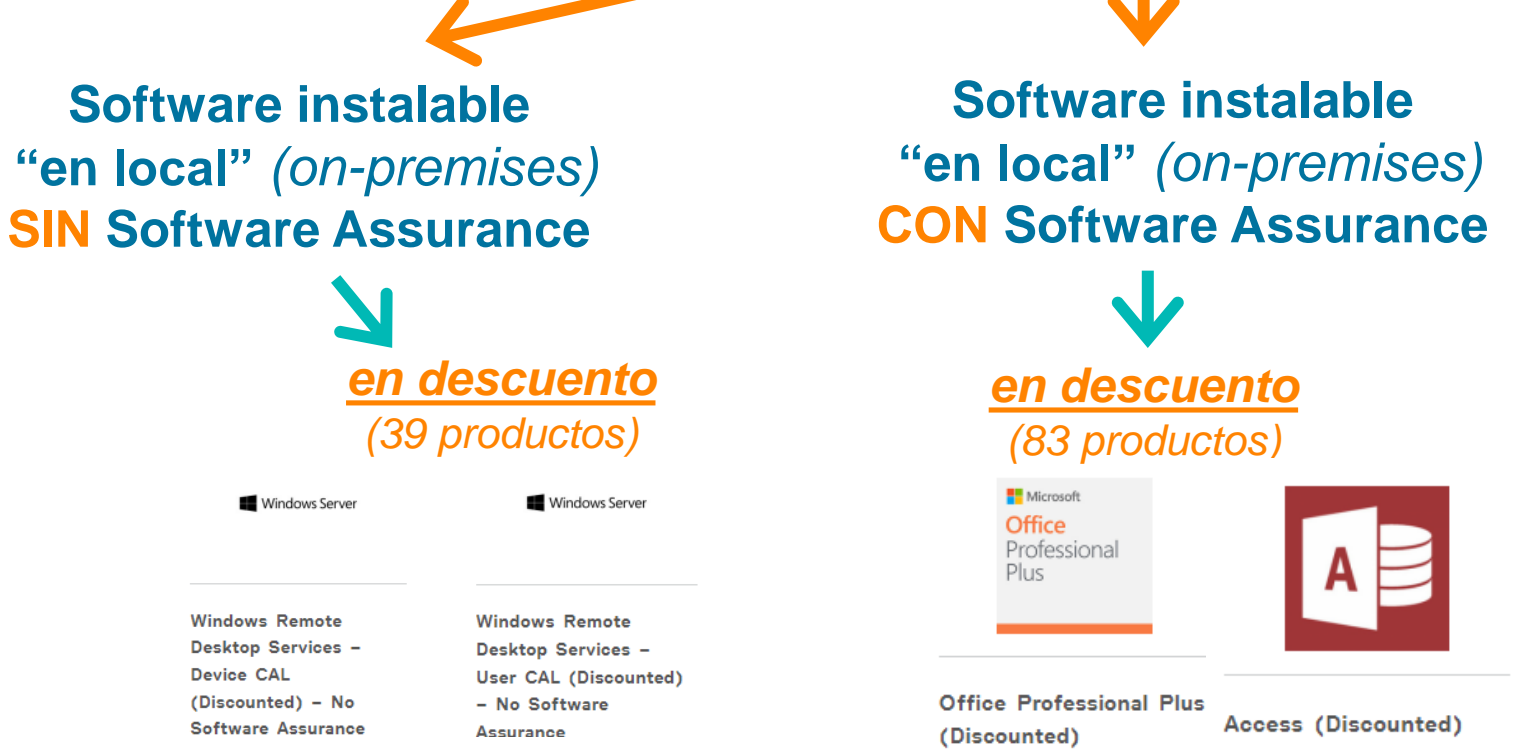

#### • **Puedes pedir todas las licencias que necesites, con un pedido mínimo de 5 licencias (en el primer pedido)**

- Distribuido por Microsoft con descuento (~ 60-70% de descuento)
- Productos premium/profesionales y de nivel estándar disponible. No todo el software con descuento incluye Software Assurance
- Se descargan desde tu Centro de Administración de Microsoft 365. Las licencias antiguas (de momento) siguen en tu cuenta del VLSC.
- **IMPORTANTE:** Desde que te mandamos las instrucciones, **tendrás sólo 5 días** para descargar tus licencias del Centro de Administración de M365

<sup>12</sup> © TechSoup Global. All Rights Reserved. **Envía tus preguntas mediante**

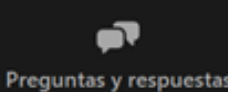

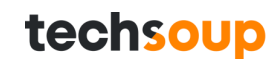

#### **Microsoft cloud: suscripciones**

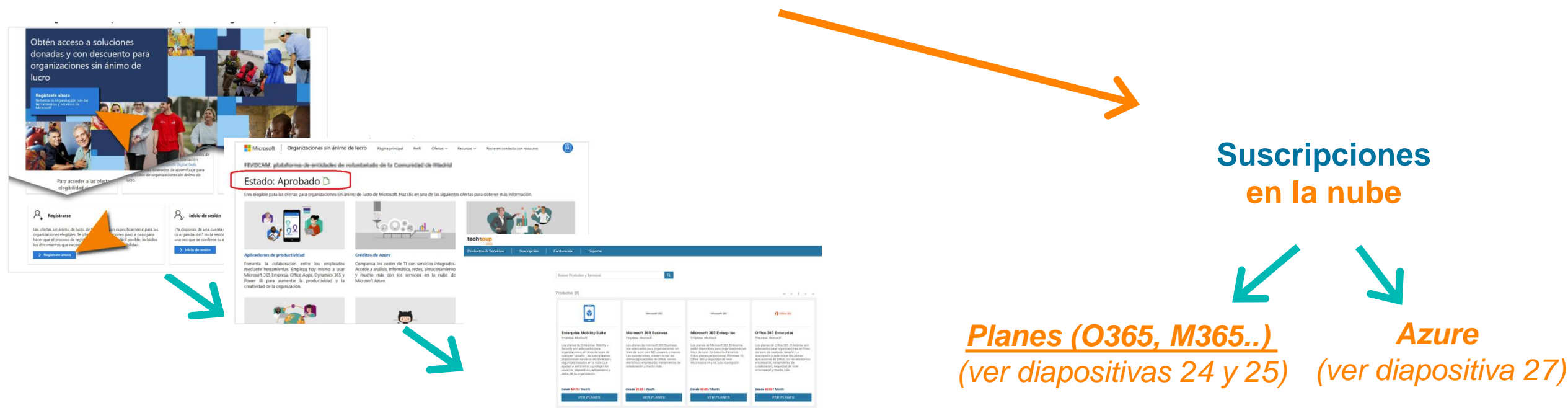

#### • **Puedes pedir todas las suscripciones que necesites**

- Pagas por suscripción (mensual o anualmente, por cada usuario, por cada mes. El precio de la suscripción está protegido por períodos de 12 meses
- **Requiere una conexión a Internet estable** para las actualizaciones, la sincronización y el trabajo "en la nube". Actualizaciones periódicas de funciones
- Los planes que tienen más aplicaciones y funcionalidades están disponibles en modalidad de descuento
- Existen límites en el número de licencias que se pueden pedir en ciertos planes de suscripción. También existen requisitos de uso mínimo (ver final de la presentación, diapositivas 27 y siguientes)
- Se pueden mezclar y combinar diferentes tipos de suscripciones dependiendo de las necesidades
- Se gestionan desde tu Centro de Administración de Microsoft 365
- 

<sup>13</sup> © TechSoup Global. All Rights Reserved. **Envía tus preguntas mediante**

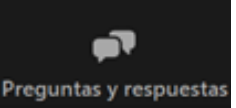

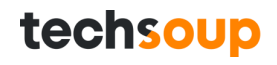

## **Ofertas de Microsoft para entidades sin fines de lucro vigentes: A partir del 1 de abril de 2022**

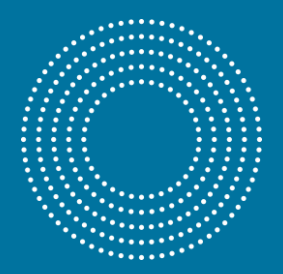

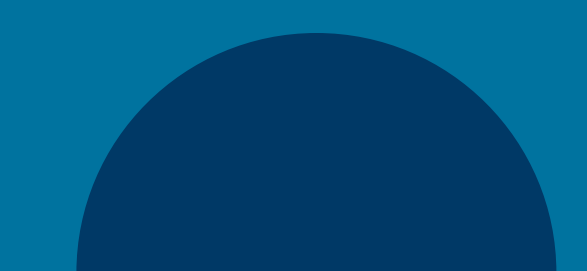

#### **¿Qué ofertas de Microsoft para entidades sin fines de lucro desaparecen?**

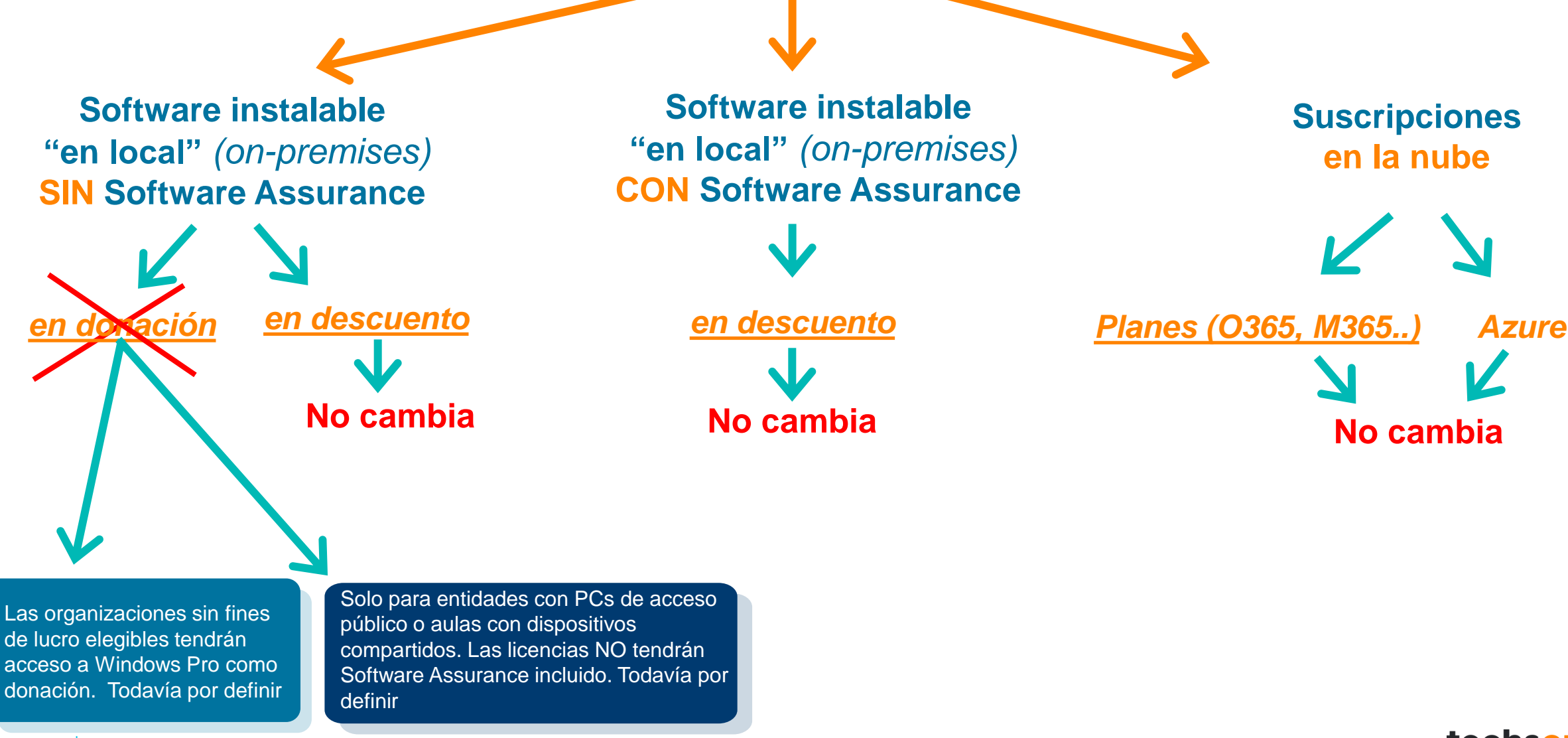

### **Resumen**

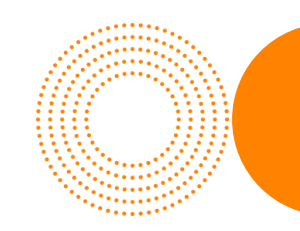

#### **Entre el 1 de enero de 2022 y el 1 de abril de 2022:**

•**¡Buenas noticias!** Los cupos de [licencias Microsoft en donacion](https://techsoup.es/product-catalog?order_by=most-popular&filter_donor_partner=986&filter_software_category=&filter_media=&filter_platform=&filter_language=&form_build_id=form-HRS3uTHz2Y2ihBIqVndYcxwUHFatorCYtDh0gXuoh5w&form_token=WCWOWyXptG4Ct4Dx4TD_v7QdbqD1qh7LDvcC7yQyDYs&form_id=ts_stock_product_catalog_filters_form) se han reiniciado. Esto quiere decir que, durante este periodo, cada entidad sin fines de lucro va a poder pedir (sin Software Assurance):

- **Hasta 50 licencias de cada producto** de escritorio donado o CAL (es decir, hasta 50 licencias de [Windows Upgrade](https://techsoup.es/node/7850), hasta 50 de [Office Standard,](https://techsoup.es/node/7841) hasta 50 de [Office para Mac,](https://techsoup.es/node/7840) hasta 50 de [Project](https://techsoup.es/node/7849), hasta 50 de [Windows Server Device](https://techsoup.es/node/7852) CAL, hasta 50 [Windows Server User](https://techsoup.es/node/7853) CAL etc. en todos los pedidos que necesites; recuerda que necesitarás una licencia para cada dispositivo), y
- **Hasta 25 [Windows](https://techsoup.es/node/7848) Server Standard** en donacion, y
- **Hasta 5** productos de servidor que no son Windows Server Standard

•**Las entidades sin fines de lucro** deberán seguir un **nuevo proceso, que explicamos en este tutorial interactivo** [\(puede tardar entre 7 y 10 días\). Es imprescindible tener un tenant](https://techsoup.es/content/proceso-techsoup-microsoft-nonprofit) non profit para solicitar licencias del **catálogo [en donación.](https://techsoup.es/product-catalog?order_by=alphabetical-asc&filter_donor_partner=986&filter_media=&filter_platform=&filter_language=&form_build_id=form-qVnlmnHsok-XSgHyuYcfwZxyjLIhmflTqaeydOeI9oc&form_token=3P47_GMOCrYlaKIFWEUbIbUZDWcFaOnaA5AhWiWCJ4k&form_id=ts_stock_product_catalog_filters_form)**

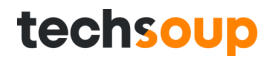

### **Fechas clave para solicitar licencias** *en [donación](https://techsoup.es/product-catalog?order_by=most-popular&filter_donor_partner=986&filter_software_category=&filter_media=&filter_platform=&filter_language=&form_build_id=form-oxXK61CFjswI7Tb_Fvu26Hg6039PG2ddGRltvWIj5RI&form_id=ts_stock_product_catalog_filters_form) de Microsoft*

- Si todavia no tienes un tenant non-profit, **pídelo antes del 23 de marzo de 2022**. Recuerda que, para poder hacer pedidos de Microsoft, necesitas tener un tenant "non-profit" aprobado.
	- Si ya tienes uno, sólo has de facilitarnos tu dominio *onmicrosoft* y [aceptarnos como distribuidor.](https://admin.microsoft.com/Adminportal/Home?invType=ResellerRelationship&partnerId=3c2b1a59-60cb-4d72-bf05-478155998d94&msppId=0&DAP=false#/BillingAccounts/partner-invitation)
	- Si no tienes uno, por favor pídelo ya, puesto que Microsoft tarda entre 7 y 10 días en tramitarlo.
- Una vez tengas los datos de tu tenant **aprobado**, o si ya tienes uno, **te explicamos en este tutorial interactivo [cómo pedir tus licencias on-premise.](https://techsoup.es/content/proceso-techsoup-microsoft-nonprofit)**
- El plazo límite para recibir el pago de tus pedidos será el **31 de marzo de 2022**, siendo **cancelados a partir del día 1 de abril todos los pedidos que no se hayan completado**. Si realizáis el pago del pedido por transferencia, recordad que necesitaréis un mínimo de 24 horas para que pueda procesarse a tiempo.
- El **1 de abril de 2022** es el último día que podemos enviar pedidos **[en donación](https://techsoup.es/product-catalog?order_by=alphabetical-asc&filter_donor_partner=986&filter_media=&filter_platform=&filter_language=&form_build_id=form-qVnlmnHsok-XSgHyuYcfwZxyjLIhmflTqaeydOeI9oc&form_token=3P47_GMOCrYlaKIFWEUbIbUZDWcFaOnaA5AhWiWCJ4k&form_id=ts_stock_product_catalog_filters_form)** a Microsoft. Después de esta fecha, los productos aparecerán como "fuera de stock" en nuestro catálogo. A partir del 4 de abril de 2022, Microsoft va a implementar más cambios. Os informaremos en cuanto tengamos más datos.

## **Preguntas frecuentes y en directo**

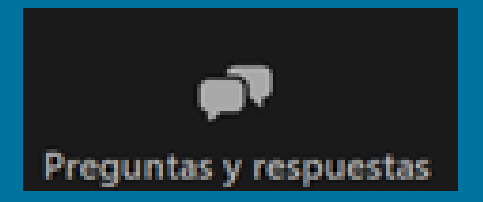

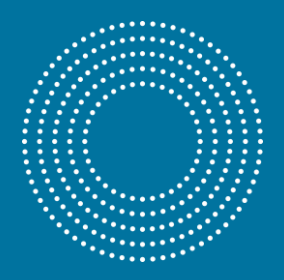

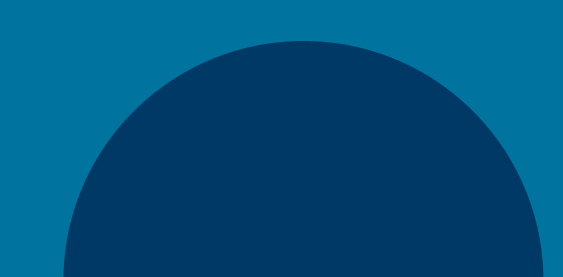

## **Otras preguntas recibidas hasta ahora ...**

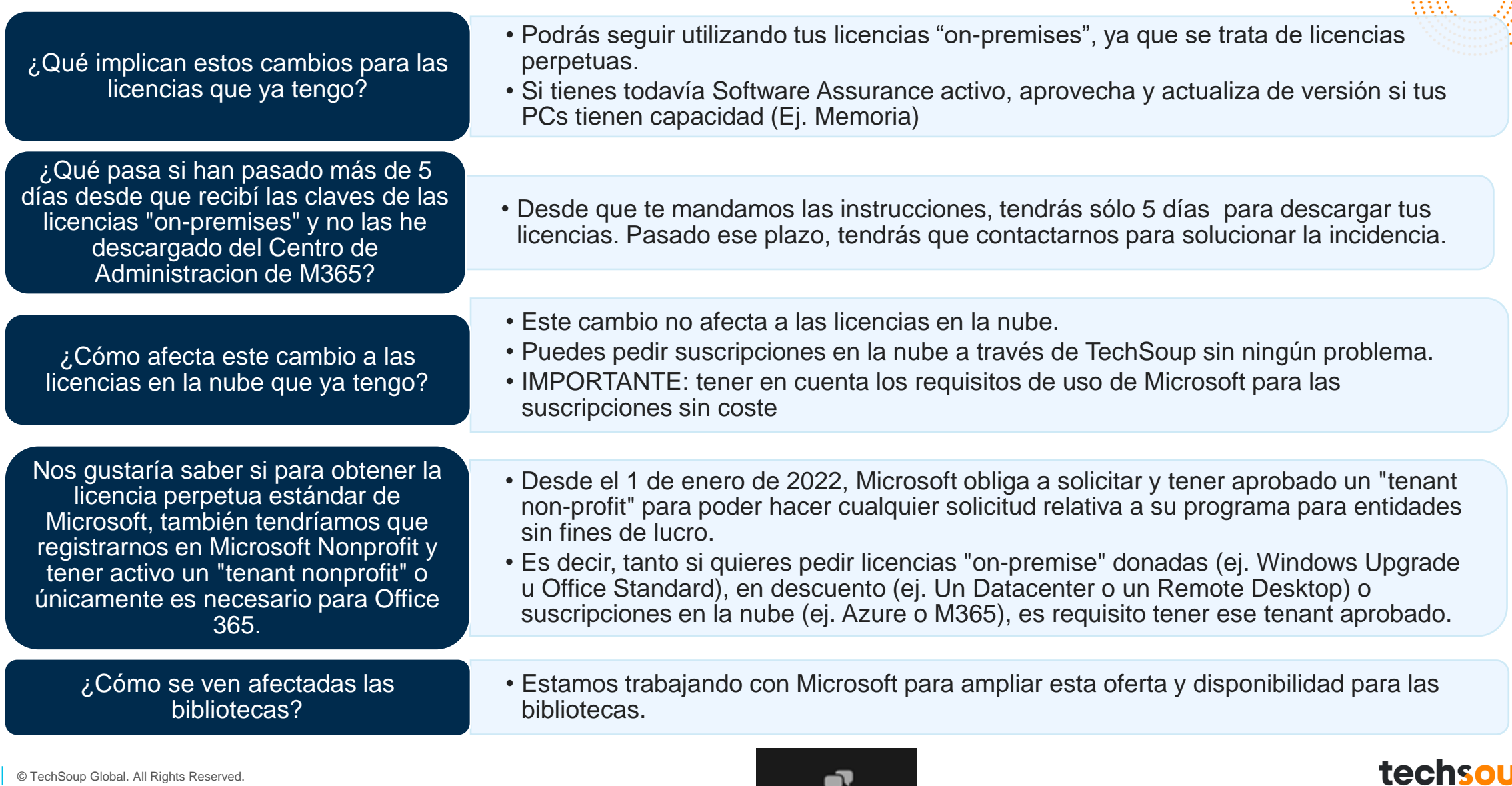

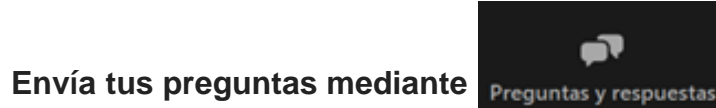

## *FAQ: Escenarios de uso On-Premises vs. Cloud*

#### **On-Premises Cloud**

**[Windows Upgrade](https://techsoup.es/node/95):** actualizar la versión (ej. de Windows 7 a Windows 10)

#### **[Office Standard](https://techsoup.es/node/41) (on-premise)**: útil para entidades

- muy pequeñas que no quieren o pueden, de momento, pasar a la nube
- que envían a su personal a países o zonas donde no hay buena conexión a internet
- con PCs poco potentes/antiguos, donde las suscripciones pueden ralentizar mucho los PCs
- que quieren conectar estas licencias con suscripciones de O365 gratuitas

#### **[Windows Server Standard,](https://techsoup.es/node/110) CALs y otros**

• Entidades que quieren complementar su infraestructura actual, o que necesitan actualizar licencias como "puente" para migrar a Sharepoint online o Azure (IaaS

#### **Licencias Suscripciones**

- 
- Solicitar un tenant como entidad sin fines de lucro
- Una vez aprobado, solicitar suscripciones de M365
	- Algunas son gratuitas (generalmente, no incluyen aplicaciones de escritorio)
	- Otras implican un pago por cada usuario, por cada mes de uso
- Después, hay que asignar licencias a cada usuario, habilitar permisos, etc.
- Lo ideal es tener un dominio propio (ej. @mientidad.org), pero si todavía no tienes uno, Microsoft te da uno de prueba hasta que lo tengas mediante el dominio onmicrosoft
- Puedes tener los servidores en **Azure, con un crédito gratuito de 3.500 dólares/año**. También puedes usar Sharepoint online para tener servidores y OneDrive
- Puedes construir toda una infraestructura alrededor de M365, con PowerBI, Dynamics365, PowerApps, etc.

## *FAQ: REQUISITOS DE ELEGIBILIDAD MICROSOFT*

- URL 1: [Elegibilidad](https://www.microsoft.com/es-es/nonprofits/eligibility) Microsoft
- URL 2: Preguntas más frecuentes sobre organizaciones sin fines de lucro | Organizaciones sin fines de lucro de Microsoft
- Para que tu entidad sea eligible, tu entidad debe cumplir y ajustarse a los siguientes criterios:
- 1. Elegibilidad de la **organización**
- 2. Elegibilidad de la **misión**
- 3. Registro y **restricciones** de licencia
- 4. Licencias de **usuario**
- **5. No discriminación**

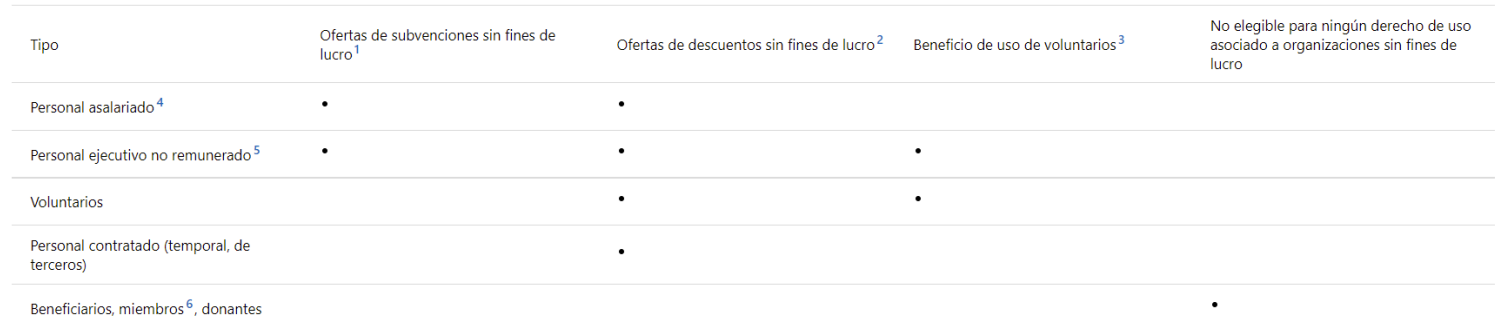

## *FAQ: CÓMO SOLICITAR UN TENANT NON-PROFIT*

- URL: Guia [paso a paso para solicitar](https://techsoup.es/sites/default/files/file_attachments/ms_nonprofit_portal_guide_to_creating_your_account-es_es.pdf) un tenant "non-profit"
- **Importante**: Si ya tienes un tenant creado, pero no está catalogado como de "non-profit" (es comercial o educativo):
	- En el paso nº1 de la guía debes "**Iniciar sesion**" con tu usuario **administrador global de M365** (no registrarte) en <https://nonprofit.microsoft.com/es-es/getting-started> . Copia la información que salga en pantalla.
	- A continuación, contacta con Microsoft en: <https://nonprofit.microsoft.com/en-us/contactus> y explica brevemente tu caso, pegando la información que salió en pantalla en el paso anterior.
	- Microsoft te contactará para abordar tu caso

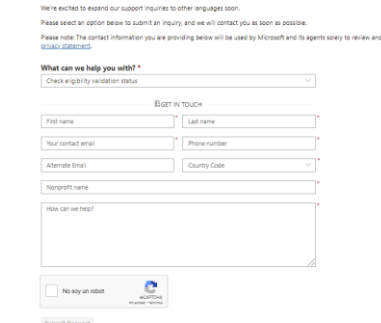

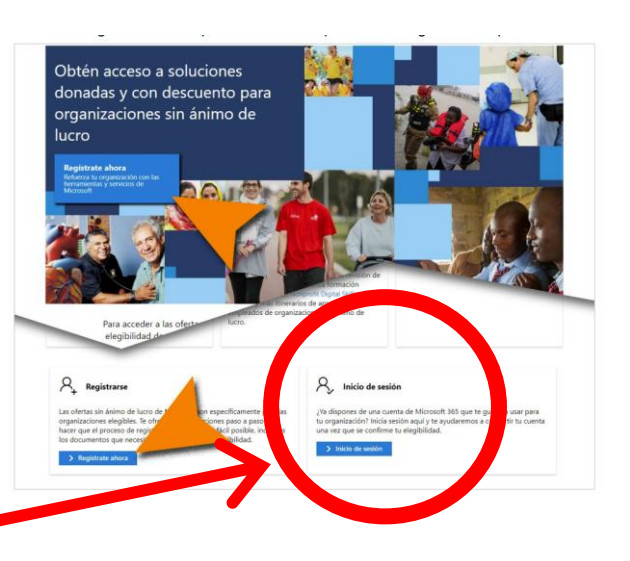

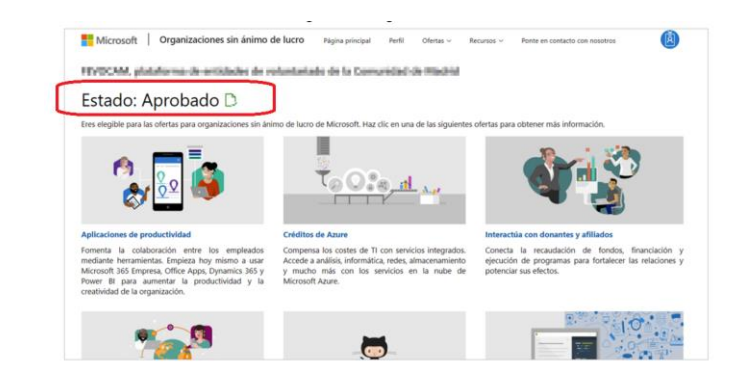

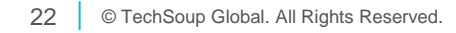

## *FAQ: CUAL ES EL GLOBAL ADMIN DE M365*

- URL: Guia [paso a paso para solicitar](https://techsoup.es/sites/default/files/file_attachments/ms_nonprofit_portal_guide_to_creating_your_account-es_es.pdf) un tenant "non-profit"
- Cuando creas tu cuenta en el portal "Microsoft non-profit", en el **paso 4** de nuestra guía, tienes que introducir un usuario. Este usuario es el "Global Admin", imprescindible para gestionar tus licencias y suscripciones

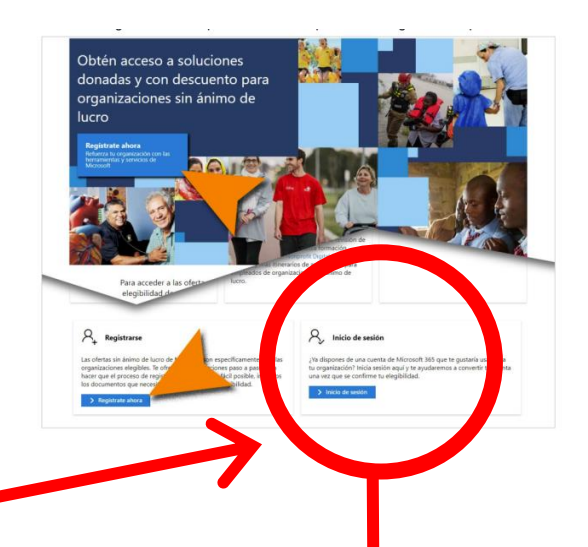

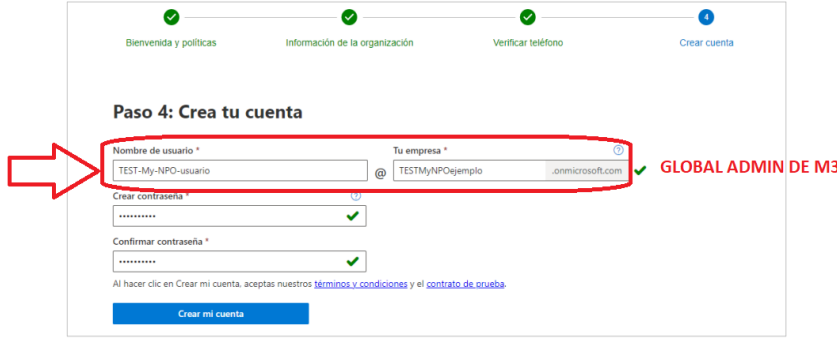

Al iniciar sesión con los datos de la cuenta creada podrás acceder al perfil de la entidad en el portal de Microsoft Nonprofit (Organizaciones sin ánimo de lucro) y a los detalles de la cuenta.

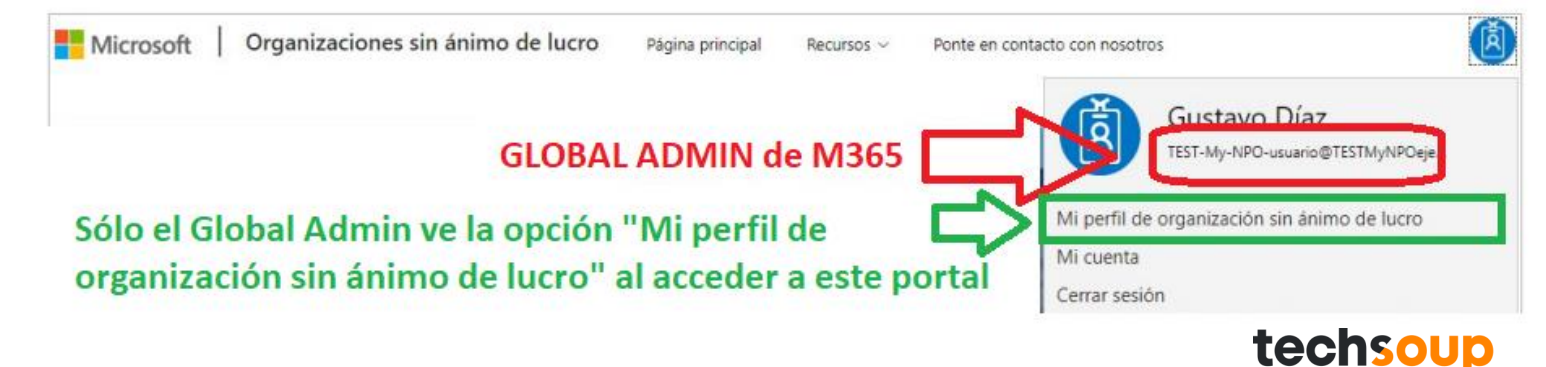

#### *FAQ: OFERTA DE SUSCRIPCIONES EN LA NUBE DE MICROSOFT (a 8 de marzo de 2021; sujeta a cambios por parte del donante)*

#### **Office 365 E1:**

- Las organizaciones que actualmente tienen licencias E1 pueden continuar usando las licencias y agregar más a su suscripción existente, si cumplen con los requisitos de utilización.
- Las nuevas suscripciones E1 solo están disponibles para las organizaciones que tienen un Contrato Enterprise (EA) con Microsoft.
- Si necesitas licencias E1, contáctanos a través de *[info@techsoup.es](mailto:info@techsoup.es)* y te orientamos

#### **Soluciones en la nube subvencionadas/donadas disponibles:**

- [Microsoft 365 Empresa](https://techsoup.es/node/5846) Basico hasta 300 suscripciones gratis
- [Microsoft 365 Empresa](https://techsoup.es/node/5846) Premium hasta 10 suscripciones gratis
- Dynamics 365 Sales Enterprise hasta 5 suscripciones gratis (próximamente disponible a través de TechSoup)
- Power Apps Per App plan – hasta 10 suscripciones gratis
- \$3,500 en una beca/crédito de consumo para Azure (ver diapositiva 26)

#### **Soluciones en la nube con descuento disponibles:**

- Office 365 E1 de pago 1,69€+IVA/usuario/mes
- [Microsoft 365 Empresa](https://techsoup.es/node/5846) Estandar 2,50€+IVA/usuario/mes
- Office 365 E3 4,40€+IVA/usuario/mes
- Office 365 E5 13,80€+IVA/usuario/mes
- PowerBI y muchas más

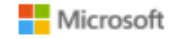

Todo Microsoft  $\vee$  Buscar  $\varphi$  Iniciar sesión  $(\varphi_{\mu})$ 

#### **Comparar las ofertas de Microsoft 365 y Office 365 para ONG**

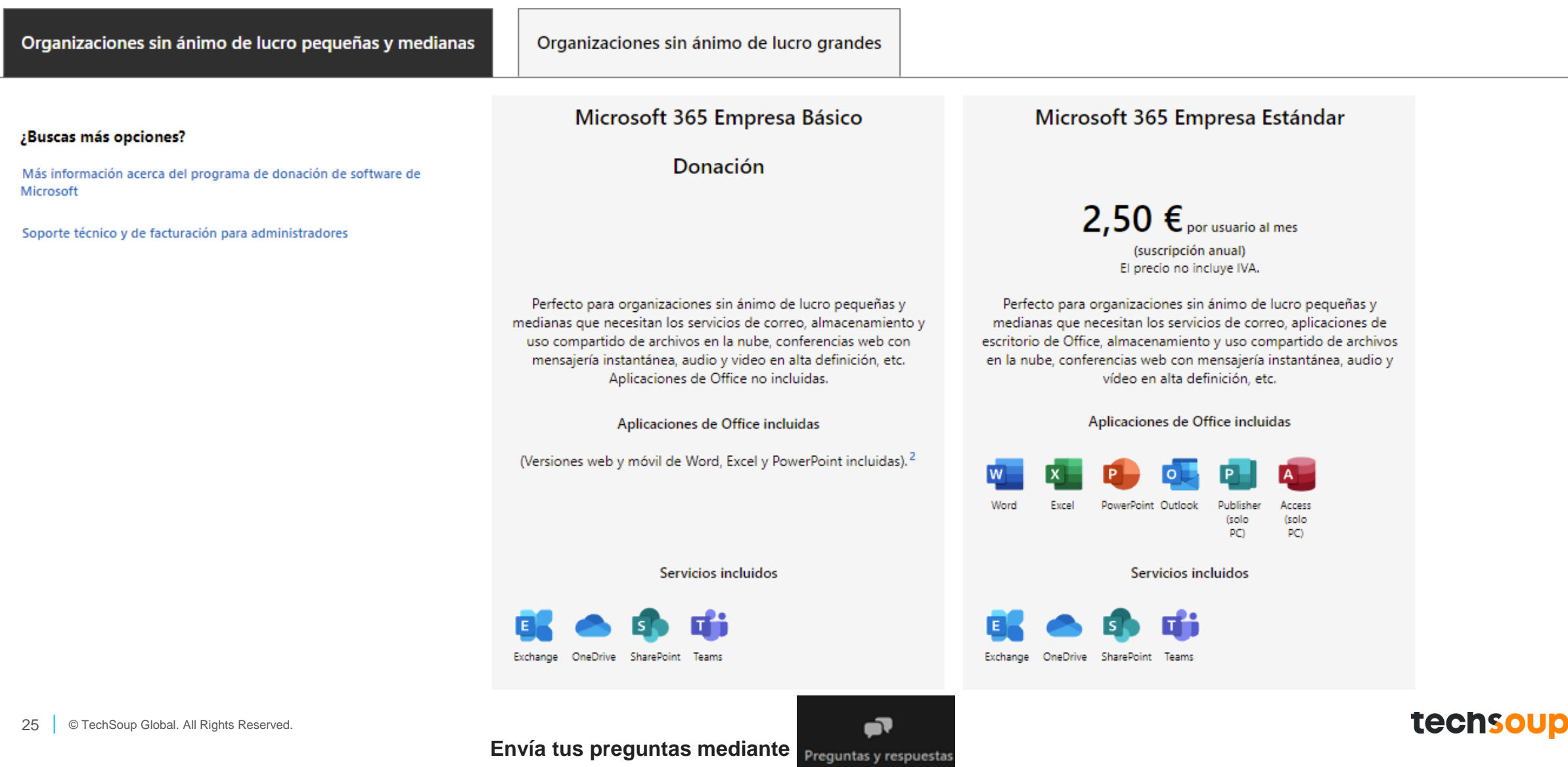

## *FAQ: CÓMO SOLICITAR CRÉDITOS DE AZURE (3500\$/año)*

- URL:<https://nonprofit.microsoft.com/es-es/getting-started>
- 1. Debes "**Iniciar sesion**" con tu usuario **administrador global de M365** (no registrarte) en <https://nonprofit.microsoft.com/es-es/getting-started>
- 2. A continuación, debes ver tu cuenta como organización sin fines de lucro, con un estado "**Aprobado**"
- 3. Finamente, si tu entidad es elegible para solicitar los créditos de Azure:
	- Deberás pulsar en la cajita de "créditos de Azure"
	- Seguir los pasos que indica Microsoft
	- Si no ves la cajita de Azure, es que Microsoft ha determinado que tu entidad no es elegible para solicitarlos
	- Si te los conceden, deberás renovarlos año a año repitiendo estos GitHub es una plataforma de desarrollo inspirada er pasos

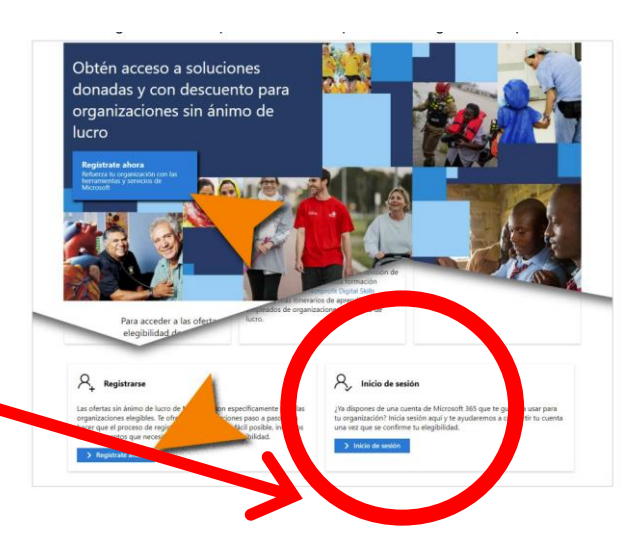

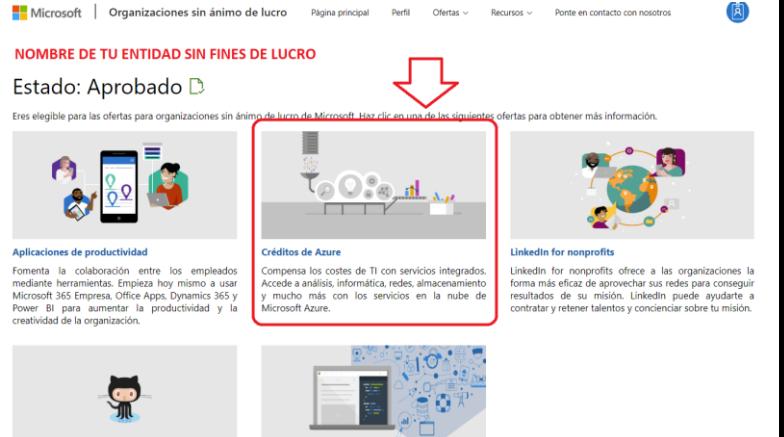

## *FAQ: CÓMO SOLICITAR SUSCRIPCIONES A TRAVÉS DE TECHSOUP*

- 1. Debes tener un tenant non-profit Microsoft aprobado para poder empezar el proceso (ver **Guia paso a paso para solicitar un tenant "non-profit"**). IMPORTANTE: el [email que usar para hacer](https://techsoup.es/sites/default/files/file_attachments/ms_nonprofit_portal_guide_to_creating_your_account-es_es.pdf) esta solicitud es el "administrador global" de M365
- 2. Inicia sesión con **el usuario y contraseña de "administrador global"** en el centro de administración de M365 en: <https://admin.microsoft.com/>
- 3. Haz click en este enlace**:** [Aceptar esta invitación y autorizar a](https://admin.microsoft.com/Adminportal/Home?invType=ResellerRelationship&partnerId=3c2b1a59-60cb-4d72-bf05-478155998d94&msppId=0&DAP=false#/BillingAccounts/partner-invitation)  Techsoup Spain/TSE Enterprises Sp. z o.o. a ser mi Proveedor de soluciones Microsoft Cloud.
- 4. Abre otra pestaña, e inicia sesión en la web de TechSoup Spain: [Página de inicio de sesión](https://techsoup.es/user/login)
- 5. Accede a nuestra web especifica para suscripciones en la nube: [Cloud Manager -TechSoup](https://es.cloud.techsoup.org/catalogue/) Spain

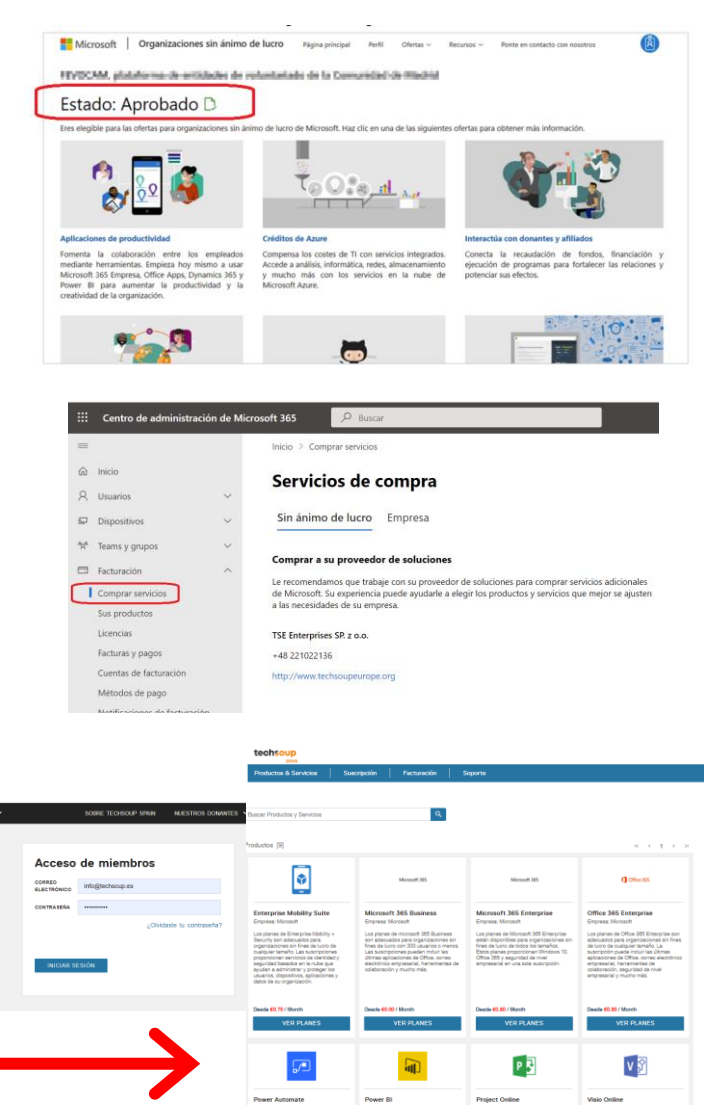

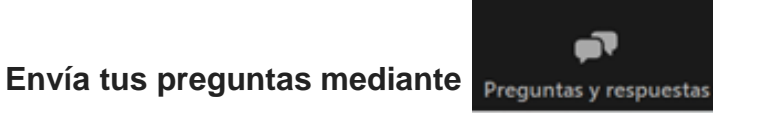

#### *FAQ: CÓMO AVERIGUAR SI TU ENTIDAD CUMPLE CON LOS REQUISITOS DE USO CLOUD (1/3)*

- URL: [https://docs.microsoft.com/es-es/microsoft-365/admin/activity-reports/activity-reports?view=o365-worldwide,](https://docs.microsoft.com/es-es/microsoft-365/admin/activity-reports/activity-reports?view=o365-worldwide) siendo los pasos concretos los siguientes:
- 1. Accede al [Portal de administración de Microsoft 365](https://admin.microsoft.com/) con el **rol de administrador global.**
- 2. Una vez allí, selecciona "más" opciones (se ven 3 puntos en el panel izquierdo del portal de administración).
- 3. Luego, selecciona "informes" y "ver informes" de "puntuación de productividad" y de "uso".
- 4. Una vez que seleccionado esto, hay que habilitar estos informes. Dichos informes deberían aparecer dentro de las 24 horas siguientes.
- 5. Una vez aparezcan, se pueden usar para ver qué usuarios están usando los servicios de Microsoft 365.

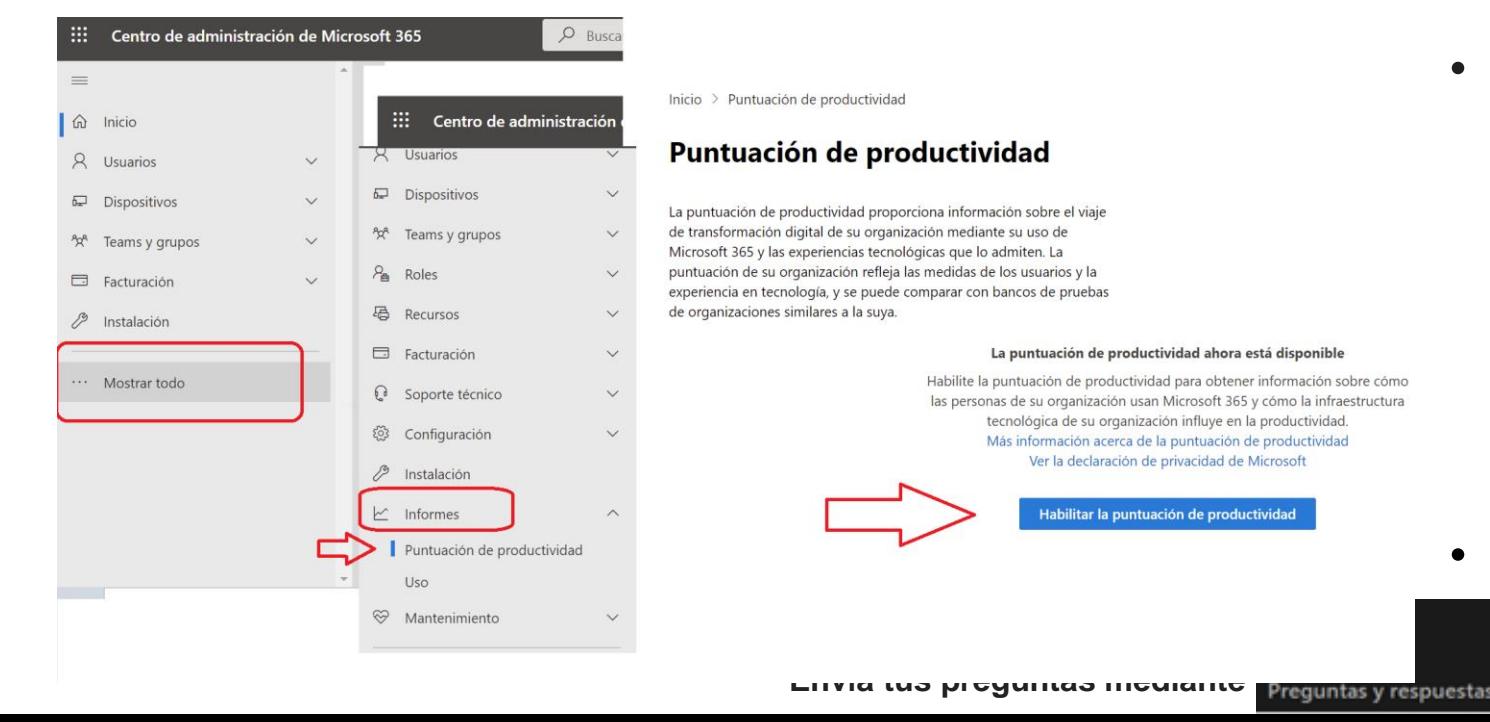

- Más información: En este otro enlace [de Microsoft, tenéis algunas preguntas](https://aka.ms/NonprofitGrantFAQ)  frecuentes sobre cómo aplica Microsoft estas directivas del uso de licencias donadas. Está en inglés, pero podéis encontrar una traducción automática a [español en este otro enlace, por si](https://translate.google.com/translate?sl=en&tl=es&u=https://www.techsoup.net.nz/sites/default/files/Nonprofit%2520Granted%2520Licenses%2520Outreach.pdf)  fuera de ayuda.
- [Informes disponibles y cómo solicitarlos](https://docs.microsoft.com/es-es/microsoft-365/admin/activity-reports/activity-reports?view=o365-worldwide)

### *FAQ: CÓMO AVERIGUAR SI TU ENTIDAD CUMPLE CON LOS REQUISITOS DE USO CLOUD (2/3)*

**Requisito de uso para las donaciones/subvenciones en la nube (Microsoft Cloud Grants)**

*Microsoft ahora requiere a todas las entidades que tienen suscripciones en donación (Office 365 E1, E2 (antiguo), M365 Business Standard, M365 Business Premium) un requisito mínimo de uso de las licencias asignadas de al menos del 85%.*

#### **Definiciones**:

- *"Grant"***:** Cualquier oferta en la nube donada que Microsoft proporcione a organizaciones sin fines de lucro (sin coste para organizaciones sin fines de lucro)
- *Licencias asignadas:* cuando una organización asigna una licencia a un/a usuario/a específico/a, estas licencias se consideran asignadas.
- *Utilización***:** El 85% de los usuarios/as de **suscripciones asignadas** deben usar al menos un servicio en la nube de Microsoft 365 **en los últimos 90 días**. Estos servicios en la nube incluyen Exchange Online, Yammer, Microsoft Teams y Aplicaciones de Microsoft 365. Este requisito no incluye las soluciones instaladas o locales (on-premise)

#### **Implicaciones:**

- Las organizaciones que actualmente no están teniendo un uso del 85% de las suscripciones en la nube que han recibido sin coste, **serán desactivadas en su totalidad** por Microsoft **(no solo las que no cumplen el ratio de uso)** y pueden arriesgarse a dejar de ser elegibles para futuras ofertas de donaciones.
- Las organizaciones deberán administrar activamente las licencias donadas, eliminando usuarios que ya no trabajan en la entidad. Es mejor desasignar licencias de usuarios que no usan las licencias, que incumplir el ratio de uso del 85%

#### **Recursos:**

Microsoft FAQ (PDF): <https://aka.ms/NonprofitGrantFAQ>

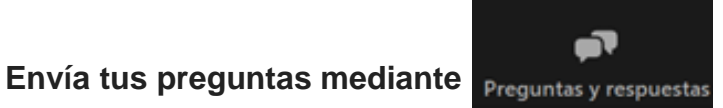

### *FAQ: CÓMO AVERIGUAR SI TU ENTIDAD CUMPLE CON LOS REQUISITOS DE USO CLOUD (3/3)*

Siempre recomendamos [tener de referencia este enlace](https://www.microsoft.com/es-es/nonprofits/eligibility). Aquí es donde Microsoft va actualizando la información sobre las condiciones de las diferentes licencias que va poniendo a disposición a las entidades sin fines de lucro elegibles, así como estas FAQs [o preguntas frecuentes.](https://www.microsoft.com/es-es/nonprofits/faq) Teneis que dividir los usuarios que tenéis en varios grupos:

#### •Por un lado, los que tienen **cargos ejecutivos** (remunerados o no) y los **trabajadores en nómina**:

•A este grupo les podéis asignar licencias que Microsoft os da a coste cero, como puedan ser E1, M365 Empresa premium, etc.. Estas son las licencias que tienen que cumplir el ratio de uso del 85% **de las asignadas**, utilizadas al menos una vez en los últimos 90 dias.

#### •Por otro, los **voluntarios**

•A estos usuarios les tendríais que dotar de licencias específicamente dedicadas a voluntarios, es decir, los [planes "F",](https://www.microsoft.com/es-es/microsoft-365/enterprise/frontline#office-SKUChooser-0dbn8nt) solo que para entidades sin fines de lucro son mas baratas (aunque de pago; lo cual implica que no hay requerimiento de uso del 85%).

Por tanto, deberéis calcular:

•Cuantas suscripciones cloud de pago teneis

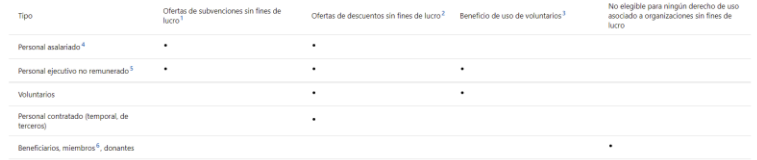

•Cuantas suscripciones cloud a coste cero tenéis, cuantas estan asignadas a usuarios, y que ratio de uso tenéis.

•Cuantos empleados + personal de dirección teneis

•Cuantos voluntarios/autónomos tenéis

Y asegurar que tienen un tipo de suscripción asignada adecuada, y que si es una de las gratuitas, que se use al menos una vez cada 90 días. Ante la falta de uso, Microsoft os puede quitar **todas** las suscripciones gratuitas que tengáis.

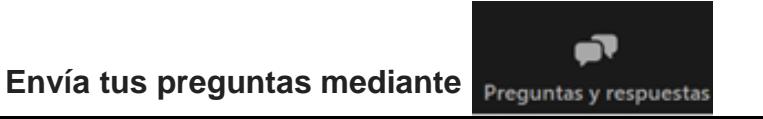

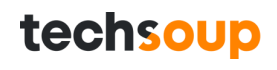

### *FAQ: REQUISITOS DE USO CLOUD - EJEMPLO*

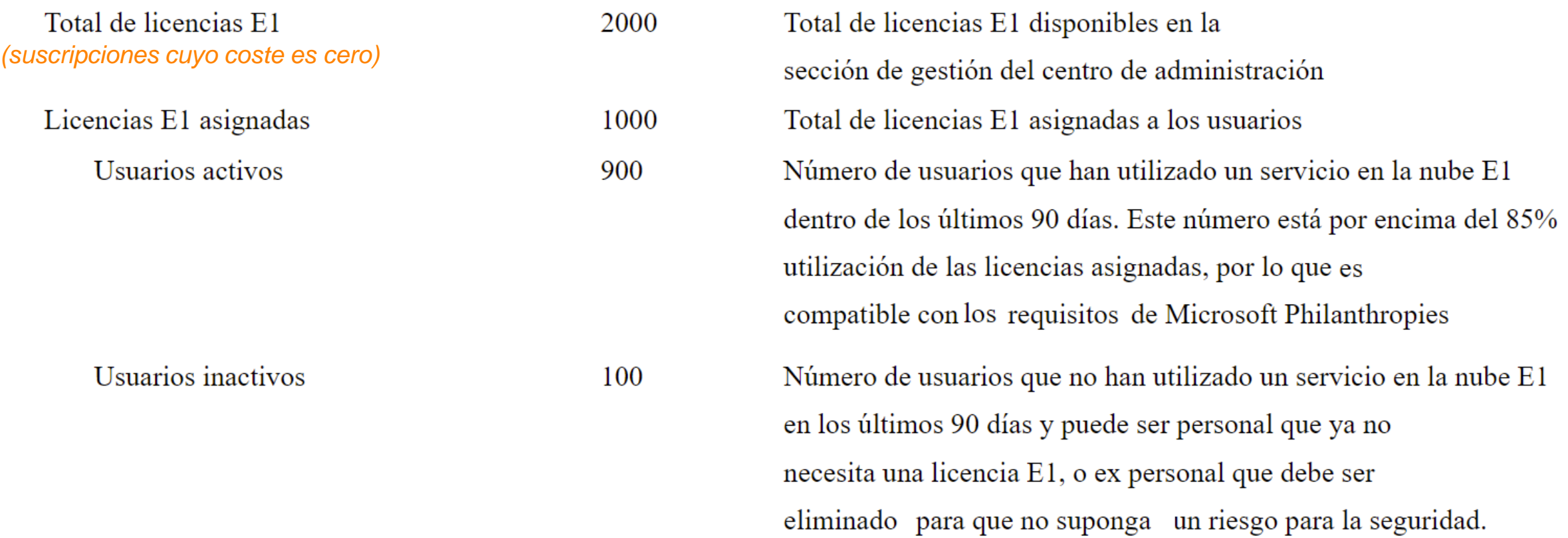

#### **Implicaciones:**

• Las organizaciones que actualmente no están teniendo un uso del 85% de las suscripciones en la nube que han recibido sin coste, **serán desactivadas en su totalidad** por Microsoft **(no solo las que no cumplen el ratio de uso, sino las 2000 en el ejemplo)** y pueden arriesgarse a dejar de ser elegibles para futuras ofertas de donaciones.

# **¡Gracias por participar!**

### **Suscríbete a nuestra [newsletter](https://techsoup.es/content/newsletter)**

**Síguenos en redes: Instagram: [techsoup\\_spain](https://www.instagram.com/techsoup_spain/) LinkedIn: [techsoup-spain](https://es.linkedin.com/company/techsoup-spain) Twitter: [TechSoup\\_Spain](https://twitter.com/techsoup_spain) Facebook: [techsoupspain](https://www.facebook.com/techsoupspain/)**

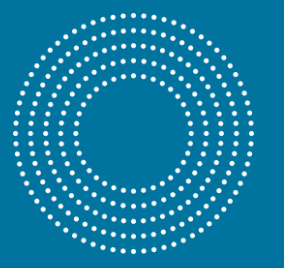

**[info@techsoup.es](mailto:info@techsoup.es)**